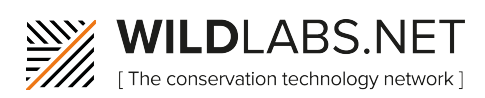

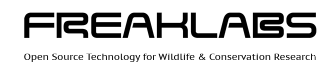

## **Build Your Own Data Logger: Module 2**

## **Terminology Starter Guide**

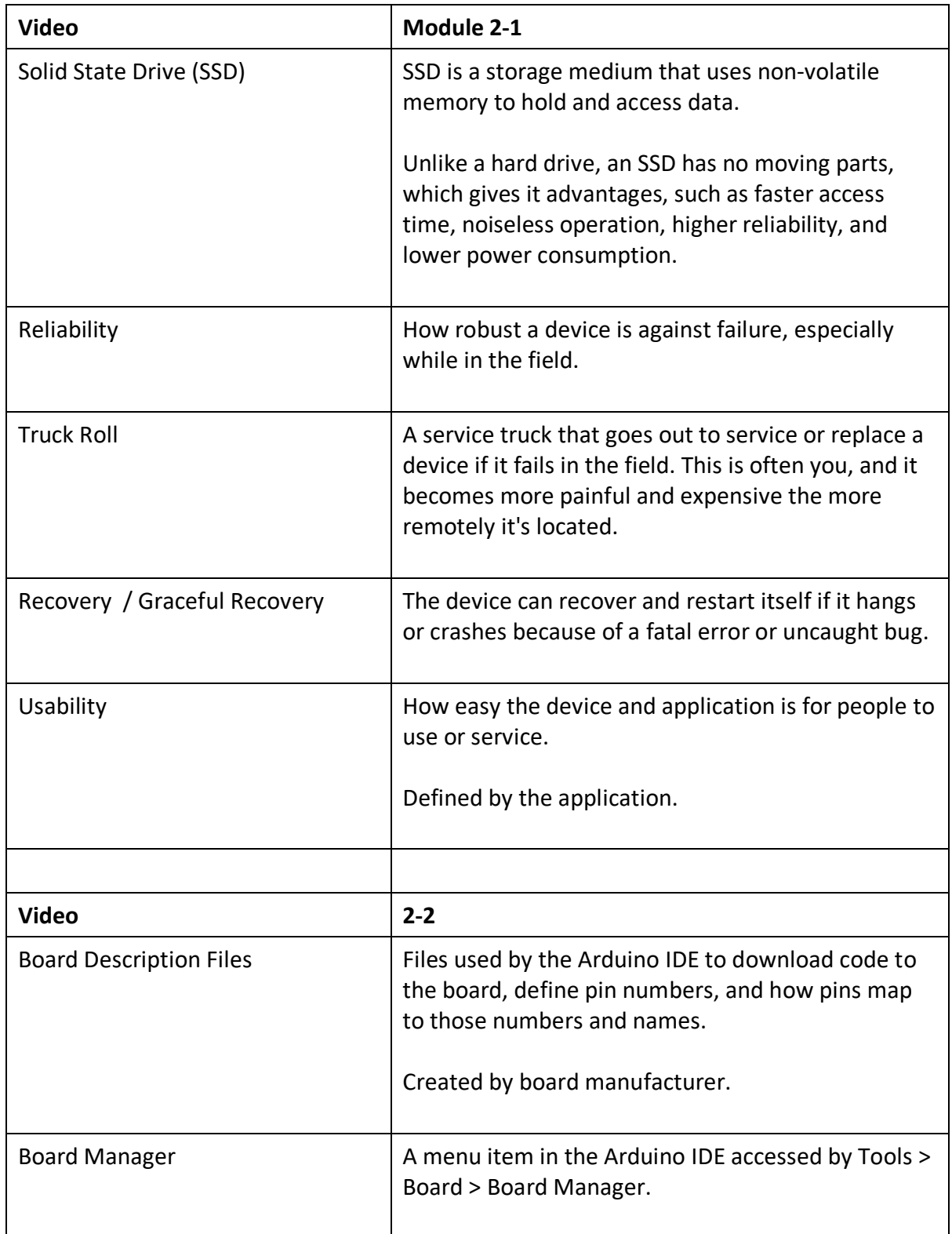

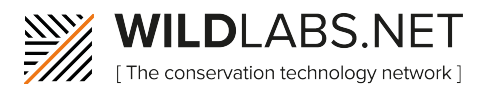

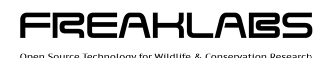

Used to download, install and update board files **Video 2-3** Sketch (or program) What a file in Arduino is called. The file is actually a programme that is compiled into an executable program that runs on the device. Signed Variable  $\vert$  A variable that can contain positive or negative numbers or integers as values. Unsigned Variable  $\vert$  A variable that can contain only positive numbers or integers as values. Macros Macros Macros are special commands in C++ that are interpreted before the compiler starts. They are sometimes referred to as pre-compiler macros and used for special functions. We will only be using #include to include libraries in our code and #define to define constant values in this course. Compiler **Compiler A compiler is a software program that transforms** high-level source code that is written by a developer in a high-level programming language (eg. our application) into a low level object code (binary code) in machine language, which can be understood by the processor. The process of converting high-level programming into machine language is known as compilation. **Video 2-4** Digital to Analogue Converter (DAC) A peripheral that changes digital values to analogue values. An example of a digital to analogue conversion is mapping the values 0 to 1000 to a voltage of 0 to 3.3V. In this context a value of 500 would correspond to 1.65V or half of 3.3V.

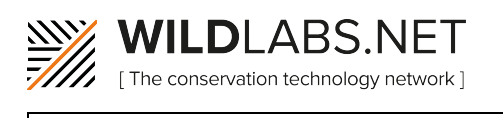

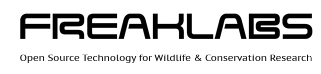

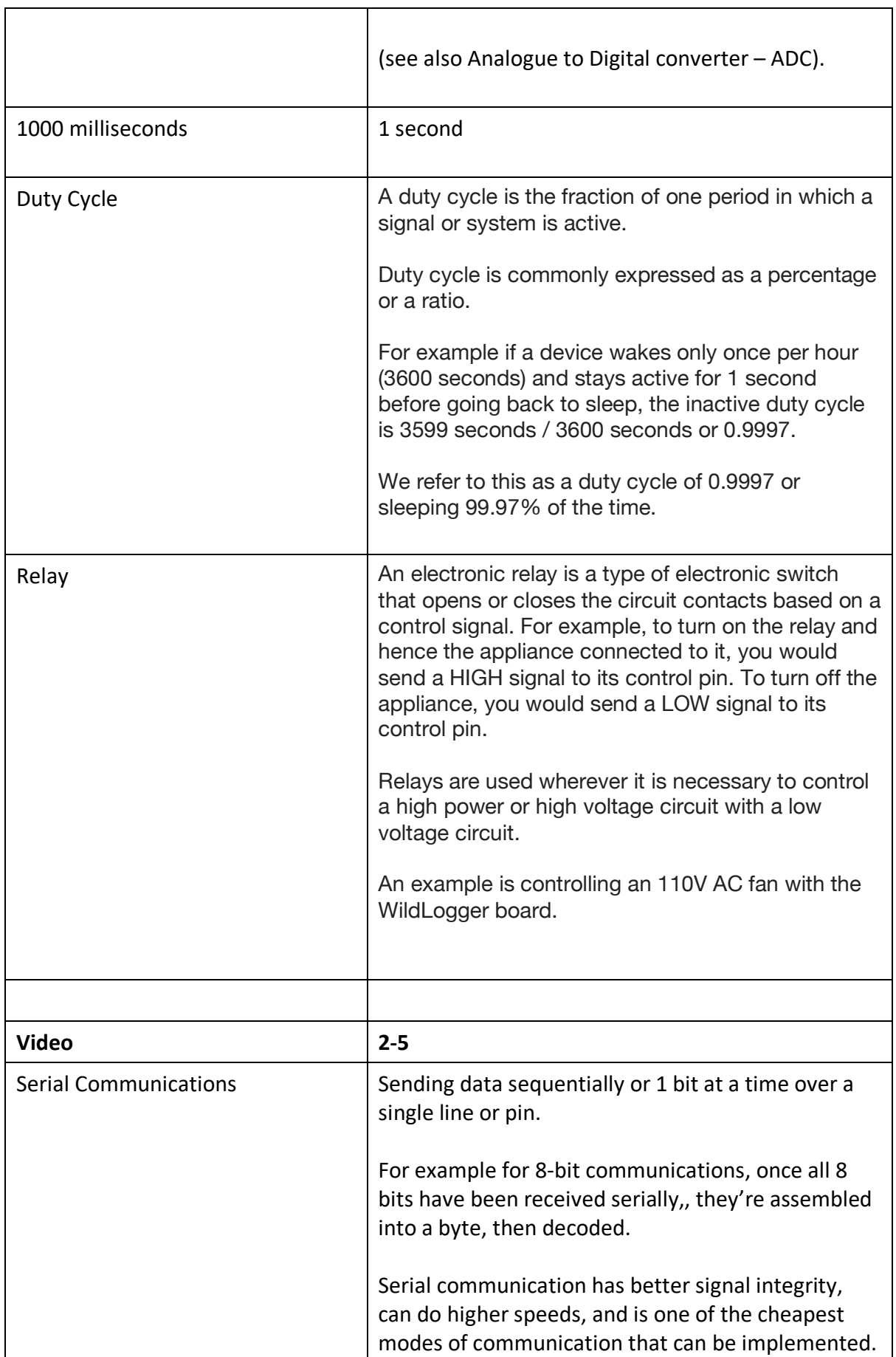

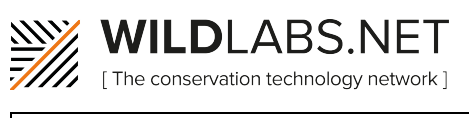

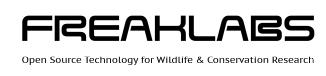

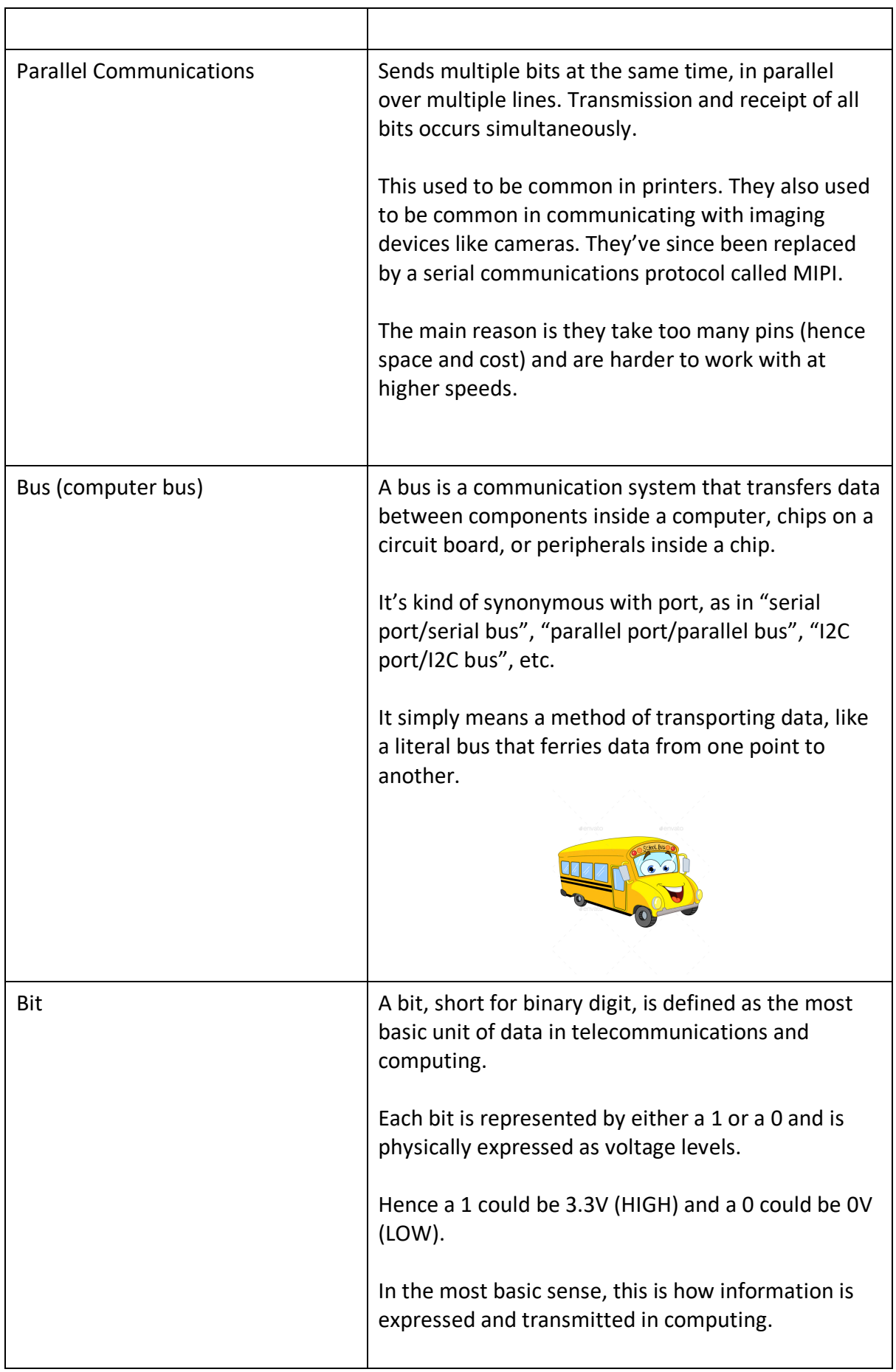

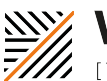

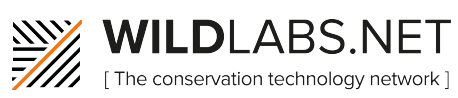

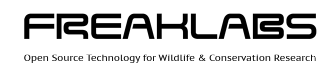

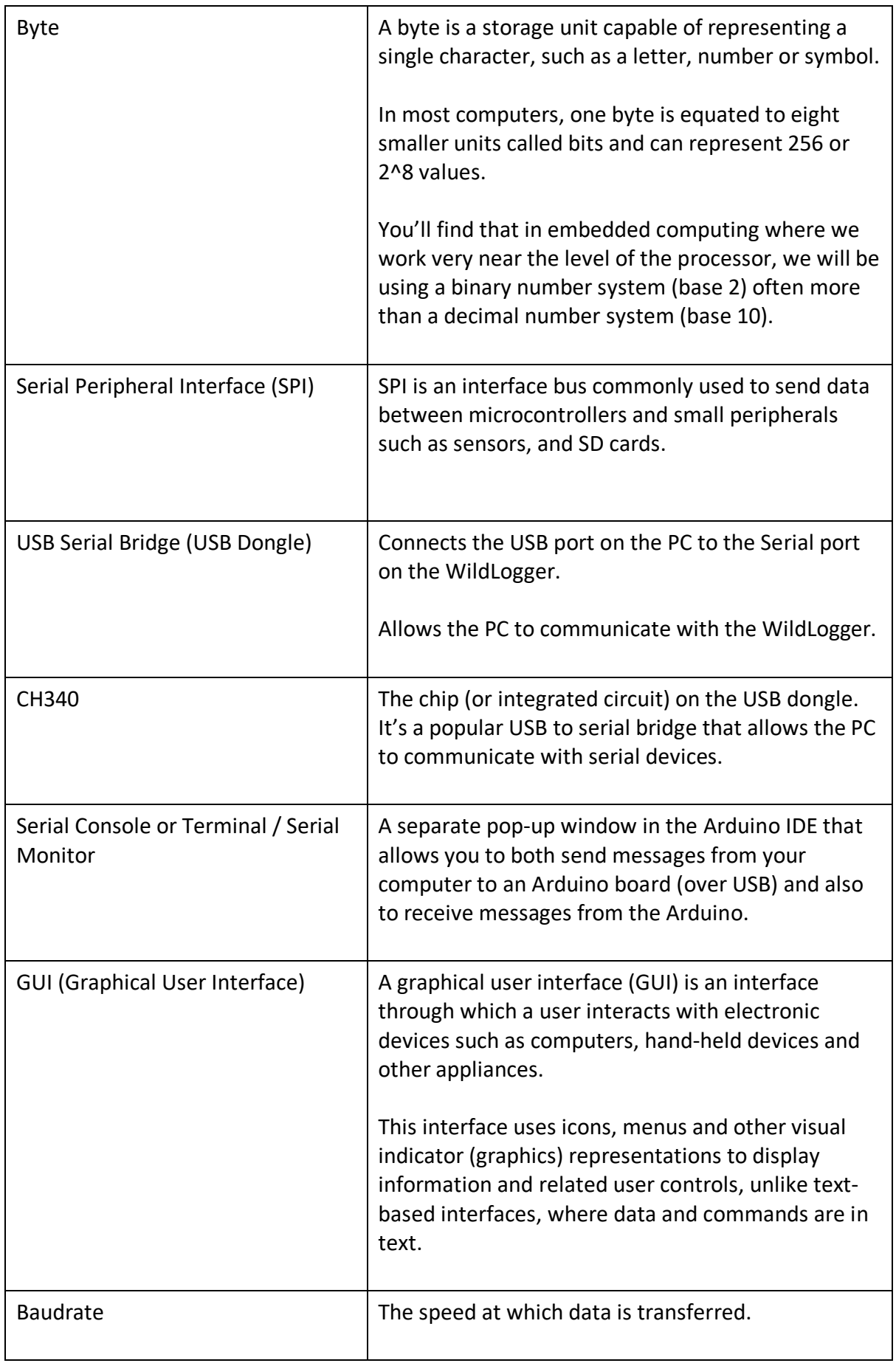

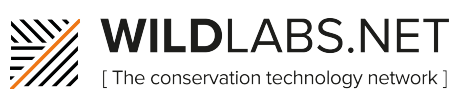

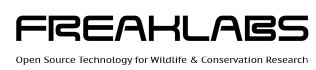

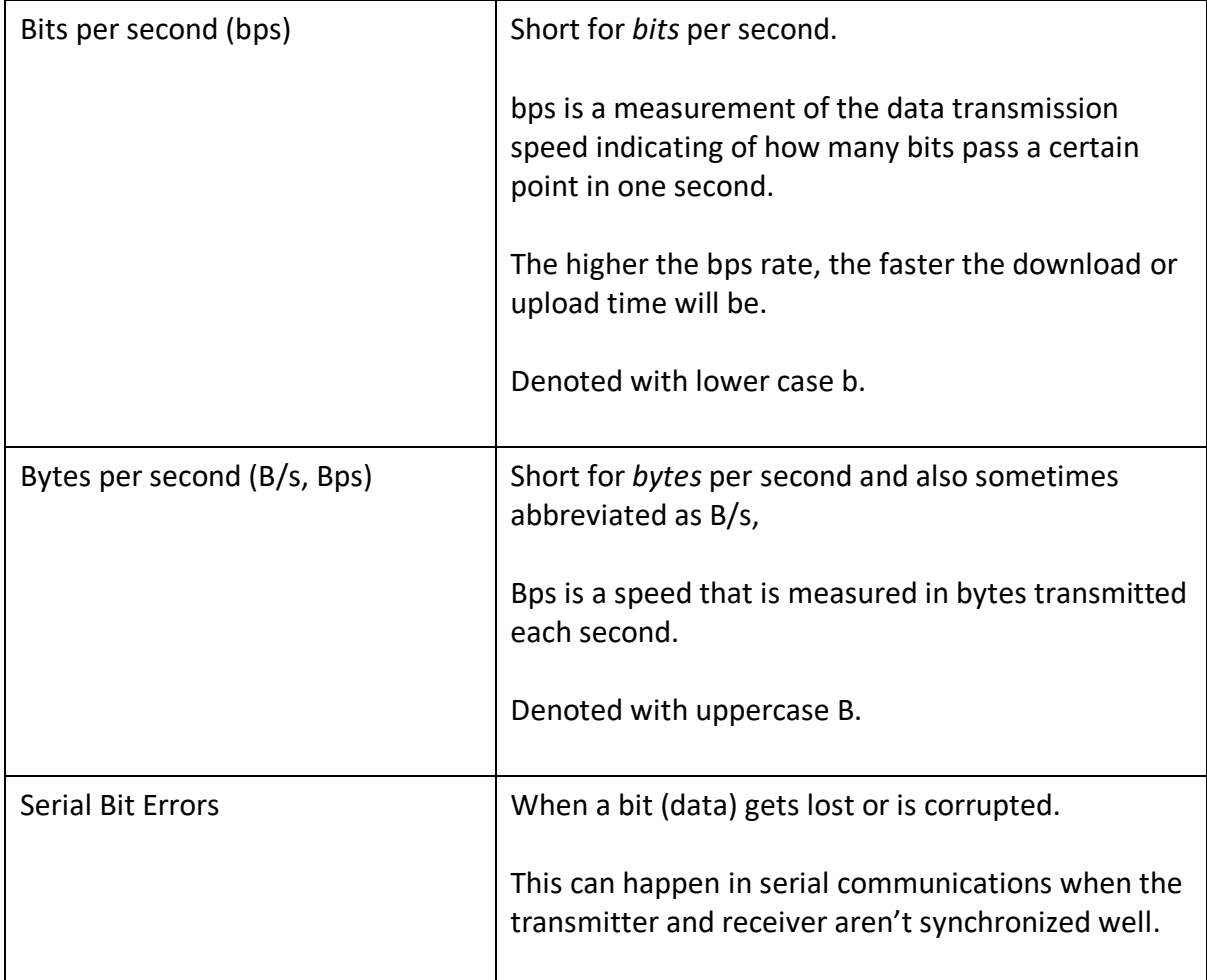

## **Useful Links**

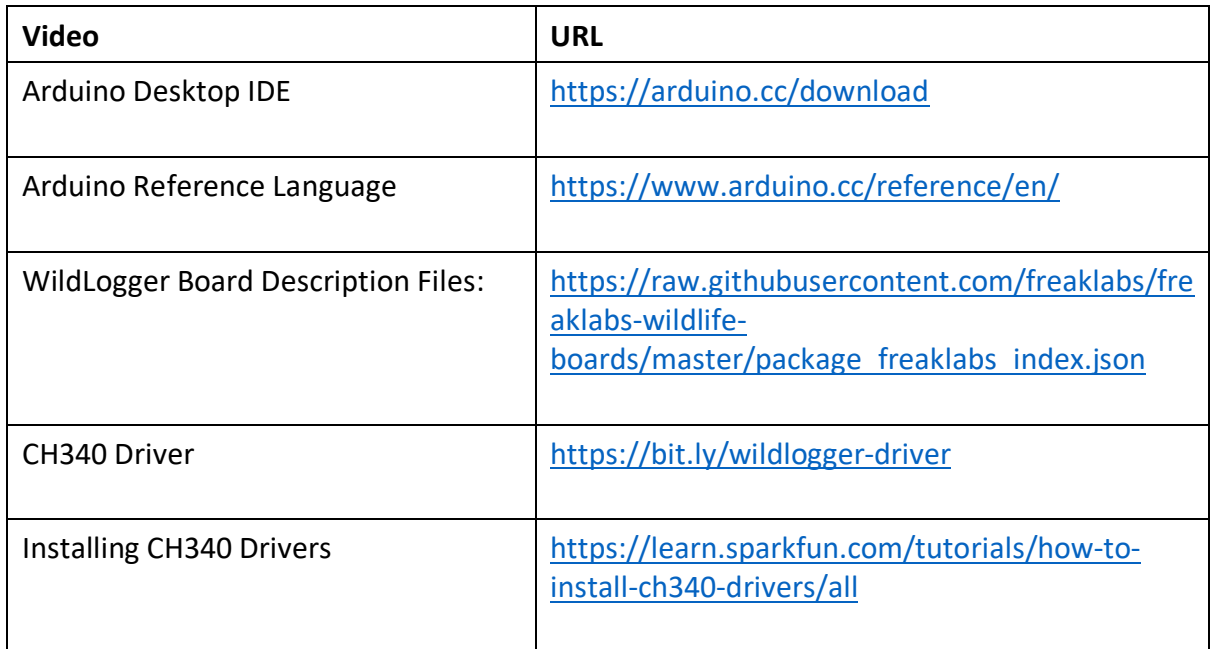

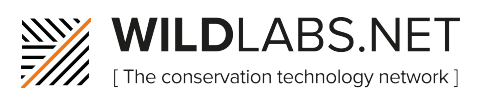

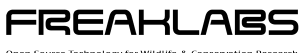

Open Source Technology for Wildlife & Conservation Research

WildLogger Kit https://cutt.ly/freaklabs-wildlogger-kit

## **Tutorials**

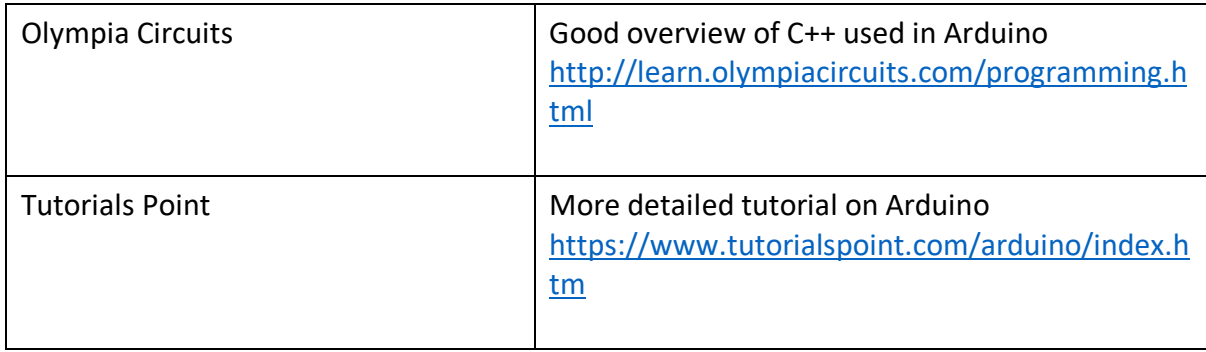